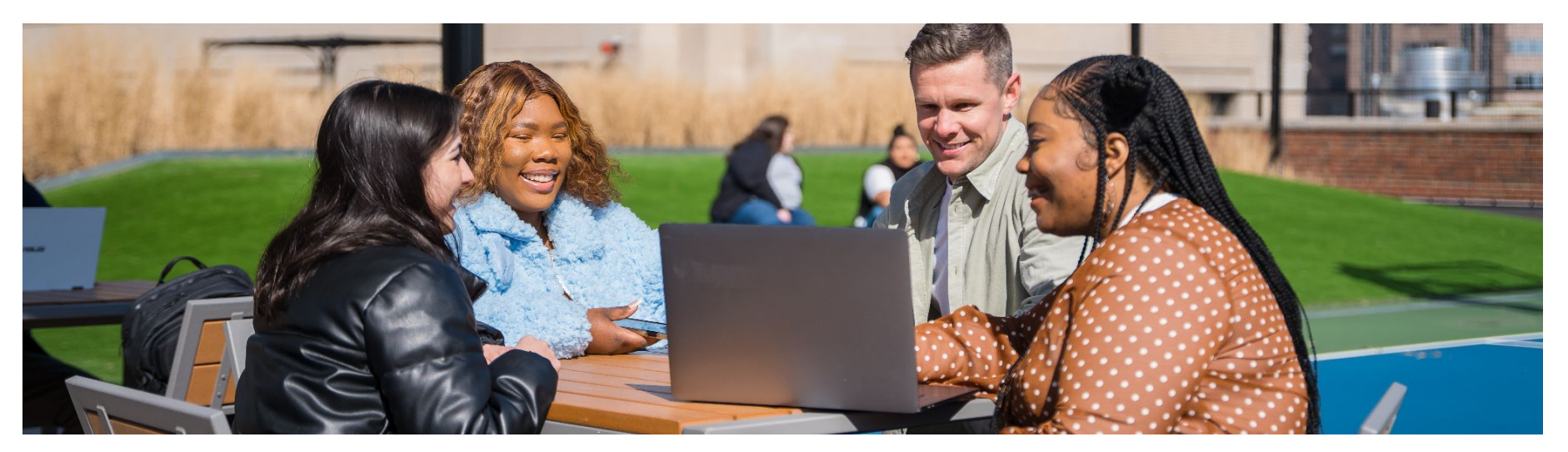

### Render Your Go Code Clean:

Introduction to Dependency Injection with Fx

RenderATL 2024 Workshop

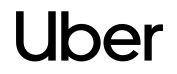

**Agenda**

**01** Introduction (5 minutes) **02** Dependency Injection (20 minutes) **03 Fx Framework** (25 minutes)

**- - - Break: 10 minutes - - -** 

**04** Project Overview (5 minutes) **05** Hands on time! **06** Wrap up + feedback (5 minutes)

### Meet your team!

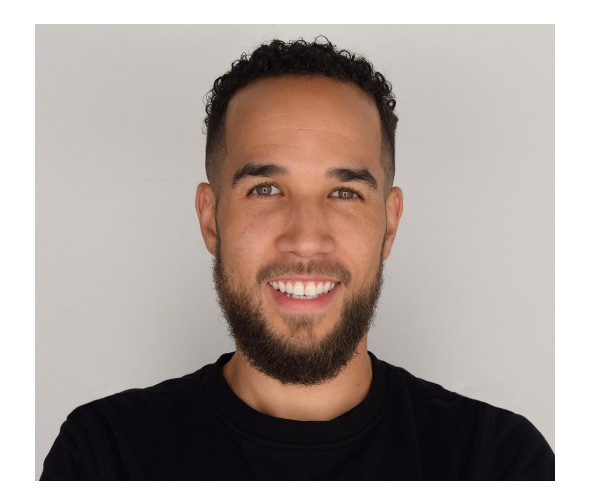

#### **Dorian Perkins**

Staff Software Engineer Software Networking team

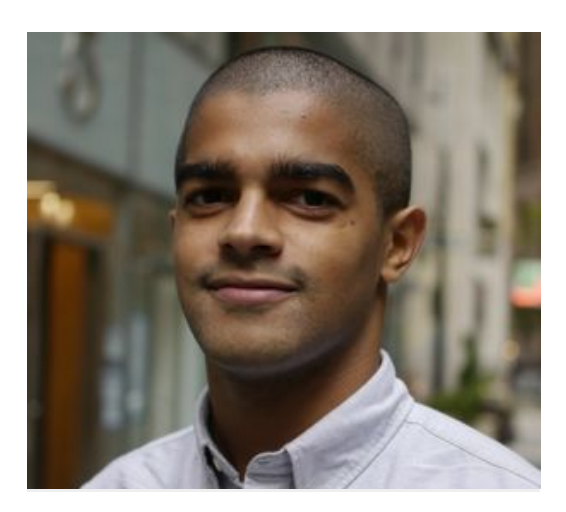

#### **Kemet Dugue**

Software Engineer Driver Onboarding team

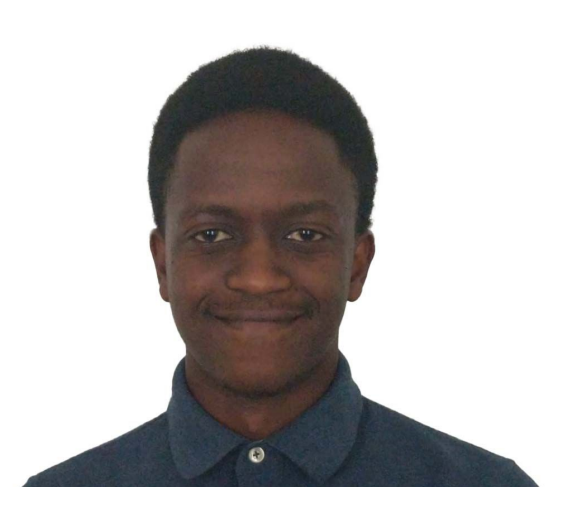

#### **Paul Murage**

Software Engineer Configuration Platform team

## What to expect in this workshop

**Introduction** |

### What you'll need …

### Laptop

You'll be coding in this workshop, so make sure you have your trusty laptop handy.

#### Go

Ensure you have Go downloaded and installed locally before the workshop.

#### [\[https://go.dev/doc/install](https://go.dev/doc/install)]

#### IDE

Get your favorite code editor ready to go and ensure it is set up to work with Go.

(prior experience in Go is not required).

**Introduction** |

### What you'll get …

**Understanding of dependency injection**

**Introduction to the Fx application framework**

**Hands-on experience writing a Go application with Fx**

## Dependency Injection

**Dependency Injection** |

### What is a dependency?

Code that is relied on by other code to function correctly

#### **External dependencies**

Pre-written code created by a third-party (i.e., libraries or frameworks)

#### **Internal dependencies**

Connections between different parts of your own code

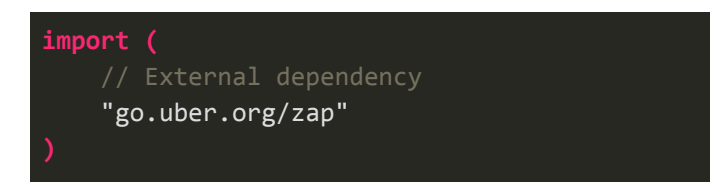

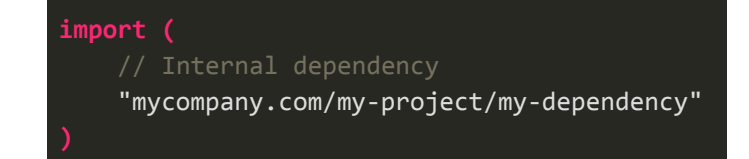

### What is dependency injection (DI)?

Supplying an object with its dependencies rather than creating them itself

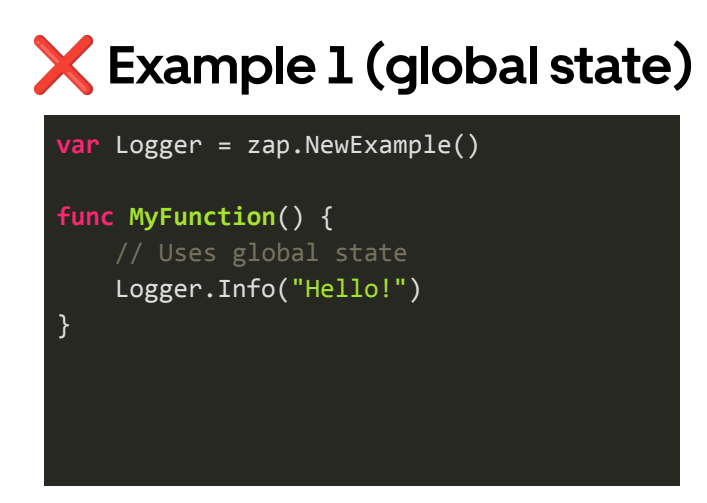

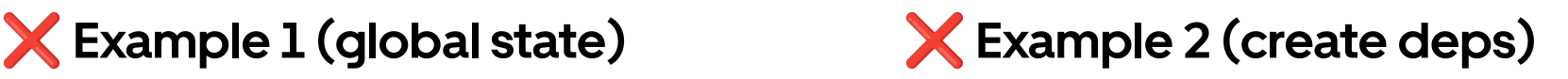

**func MyFunction**() { // Creates dependency itself logger := zap.NewExample() logger.Info("Hello!")

}

### What is dependency injection (DI)?

Supplying an object with its dependencies rather than creating them itself

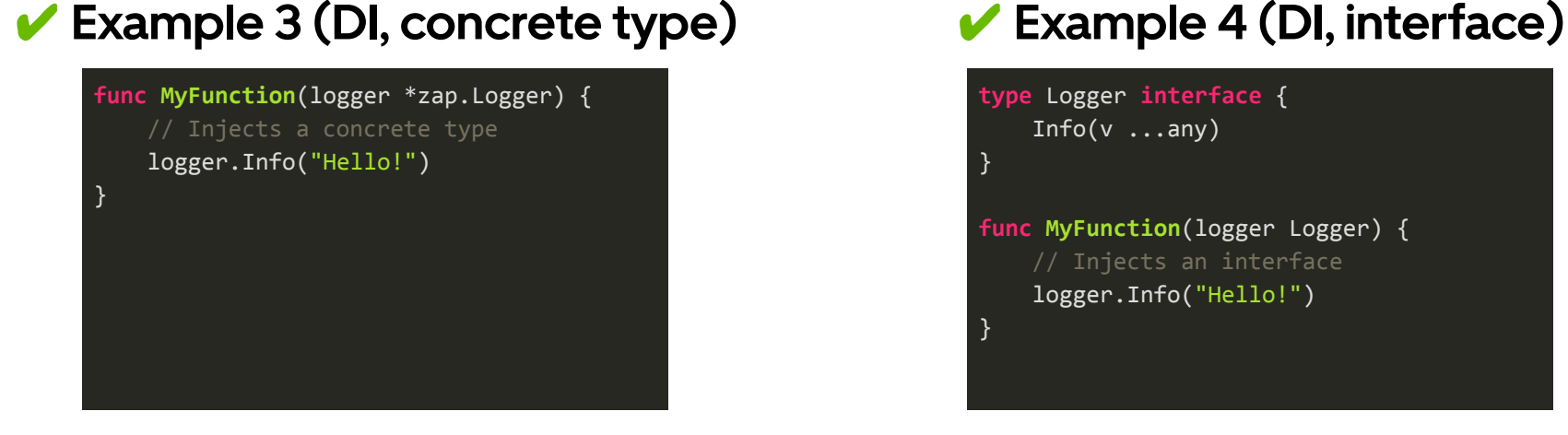

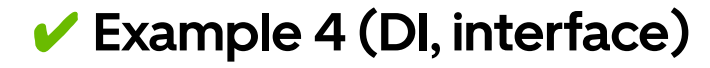

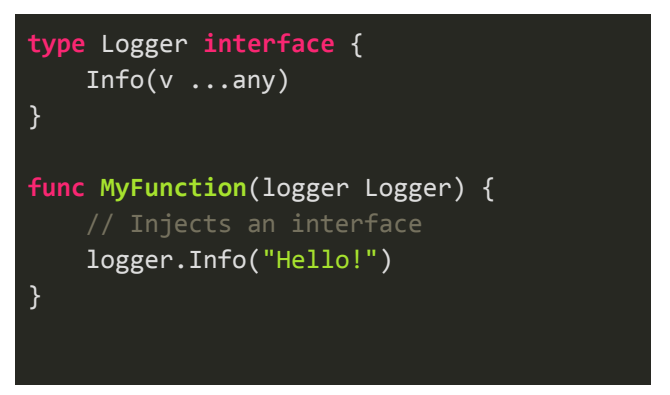

### ● **Loose coupling**

○ Objects are less reliant on specific implementations

**type** Logger **interface** {  $Info(v ...any)$ 

}

}

**func MyFunction**(logger Logger) { logger.Info("Hello!")

- Loose coupling
- **Promotes modularity**
	- Separates concerns of dependency creation and usage

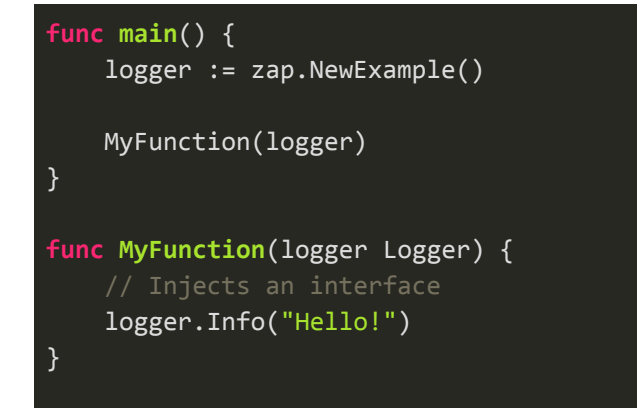

- Loose coupling
- **Promotes modularity**
- **Increased maintainability**
	- Easier to swap out implementations without code changes

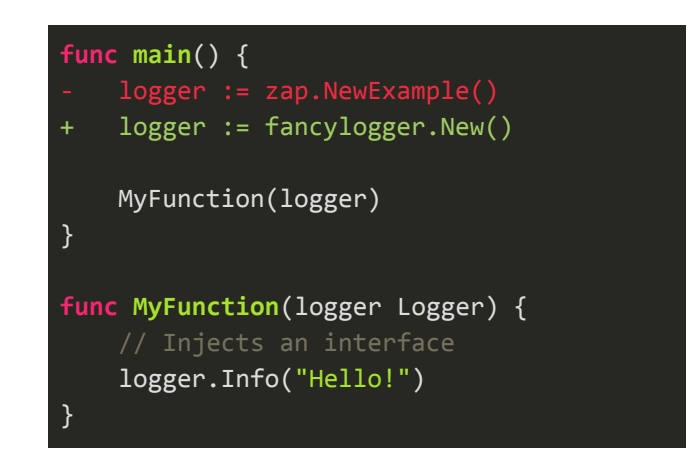

- Loose coupling
- **Promotes modularity**
- **Increased maintainability**
- **Improved testability** 
	- Dependencies can be easily mocked or stubbed

}

}

```
type Logger interface {
    Info(v \dots any)}
```

```
func Test_MyFunction(t *testing.T) {
                                                 logger := mocks.NewMockLogger()
                                                 MyFunction(logger)
                                                 ...
                                            }
                                            func MyFunction(logger Logger) {
                                                 // Injects an interface
                                                 logger.Info("Hello!")
                                            }
func Test_MyFunction(t *testing.T) {
     logger := zaptest.NewLogger(t)
     MyFunction(logger)
     ...
func MyFunction(logger Logger) {
     // Injects an interface
     logger.Info("Hello!")
```
## DI: Examples & Live Demo

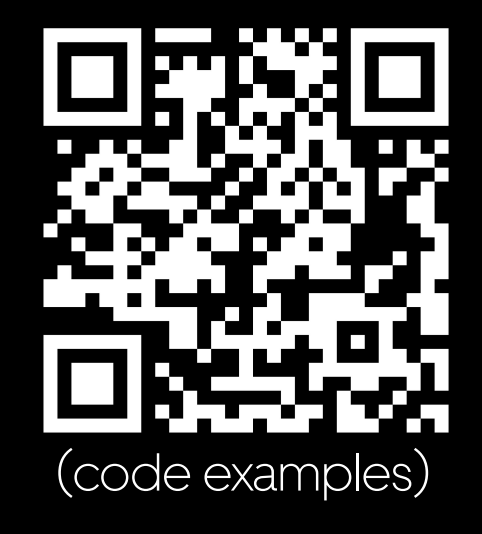

[https://t.uber.com/](https://t.uber.com/fx-tutorial)render-demos

### v1 – No dependency injection

```
func main() {
      // Create logger
      logger := zap.NewExample()
      // Create handler
      handler := http.HandlerFunc(func(w http.ResponseWriter, r *"http.Request) {
             logger.Info("[v1] Handler received request")
             if _, err := io.Copy(w, r.Body); err != nil {
                   logger.Warn("Failed to handle request", zap.Error(err))
             }
      })
      // Register handler
      logger.Info("Registering handler")
      http.Handle("/echo", handler)
      // Start server
      logger.Info("Starting server")
      http.ListenAndServe(":8080", nil)
```
}

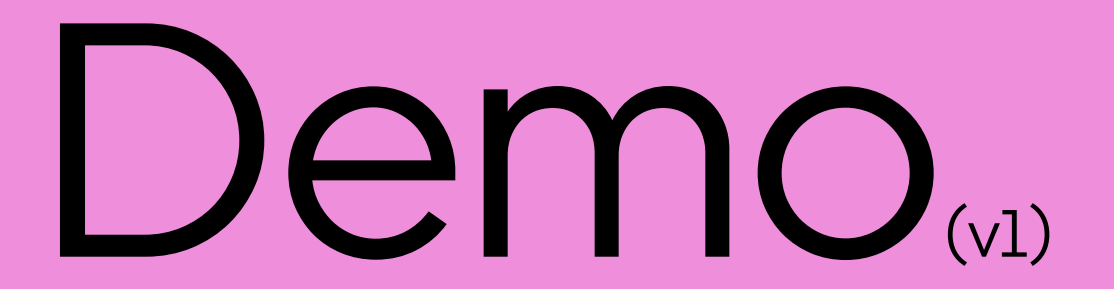

Render Your Go Code Clean: Uber Eats Introduction to Dependency Injection with Fx

### v2 – Manual dependency injection

**func main**() { logger := NewLogger() handler := NewHandler(logger) RegisterHandler(logger, handler) StartServer(logger) } **func NewLogger**() \***zap**.**Logger** { **return** zap.NewExample() } **func StartServer**(logger \*zap.Logger) { logger.Info("Starting server") http.ListenAndServe(":8080", **nil**) }

```
func NewHandler(logger *zap.Logger) http.Handler {
    return http.HandlerFunc(
         func(w http.ResponseWriter, r *http.Request) {
             logger.Info("[v2] - Handler received request")
             if _, err := io.Copy(w, r.Body); err != nil {
                 logger.Warn("Failed to handle request", zap.Error(err))
 }
         },
\rightarrow}
func RegisterHandler(logger *zap.Logger, h http.Handler) {
     logger.Info("Registering handler")
    http.Handle("/echo", h)
}
```
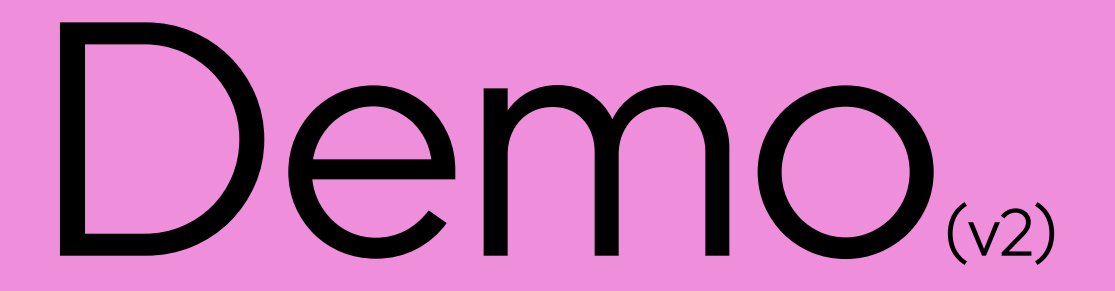

Render Your Go Code Clean: Uber Eats Introduction to Dependency Injection with Fx

#### **Requires writing boilerplate in every service**

}

○ Repetitive and time consuming

#### **func main**() {

}

 logger := NewLogger() handler := NewHandler(logger) RegisterHandler(logger, handler) StartServer(logger)

#### **App B**

**func main**() { logger := NewLogger() handler := NewHandler(logger) RegisterHandler(logger, handler) StartServer(logger)

### **App A App C**

#### **func main**() {

}

 logger := NewLogger() handler := NewHandler(logger) RegisterHandler(logger, handler) StartServer(logger)

- **Requires writing boilerplate in every service** 
	- Repetitive and time consuming
- **● Long-term maintenance burden as application evolves**
	- **○** Some adopt quickly, others fall behind; usages diverge over time

### **App A (adopts change)**

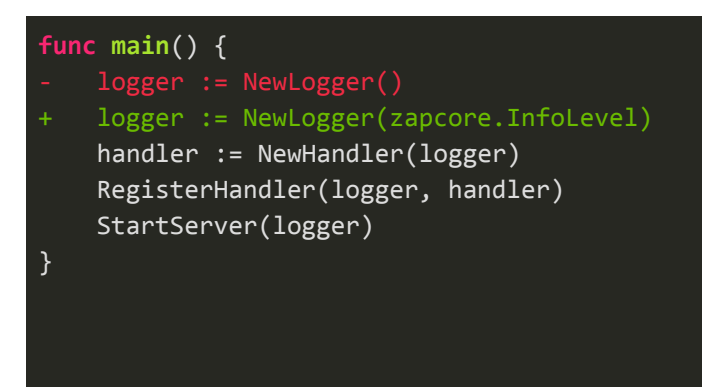

### **App B (falls behind)**

#### **func main**() {

}

 logger := NewLogger() handler := NewHandler(logger) RegisterHandler(logger, handler) StartServer(logger)

- **Requires writing boilerplate in every service** 
	- Repetitive and time consuming
- **● Long-term maintenance burden as application evolves**
	- **○** Some adopt quickly, others fall behind; usages diverge over time

**func Test\_MyFunction**(t \*testing.T) {

Logger = globalLogger

// Revert global logger override

 globalLogger := Logger // Override global logger Logger := zaptest.New(t)

**defer func**() {

MyFunction()

}()

}

- **● Can lead to creation of global state**
	- Less effort to maintain (singleton); complicates testing

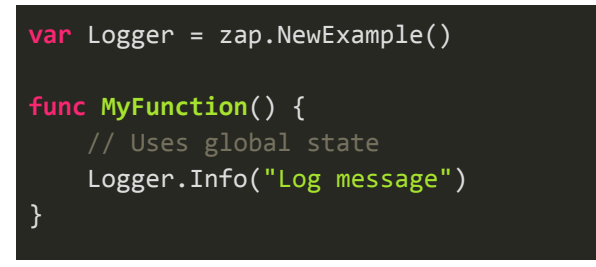

- **Requires writing boilerplate in every service** 
	- Repetitive and time consuming
- **● Long-term maintenance burden as application evolves**
	- **○** Some adopt quickly, others fall behind; usages diverge over time
- **● Can lead to creation of global state**
	- Less effort to maintain (singleton); complicates testing
- **Cost multiplies at scale**
	- **○** Uber's hypergrowth demanded smarter, more-efficient solution

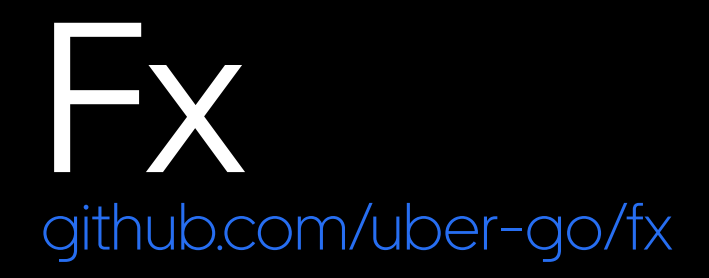

### What is Fx?

- A dependency injection framework for Go, built and battle-tested at **Uber**.
- Provides dependency injection without the manual wiring.

#### **v2 – Manual DI v3 – Fx**

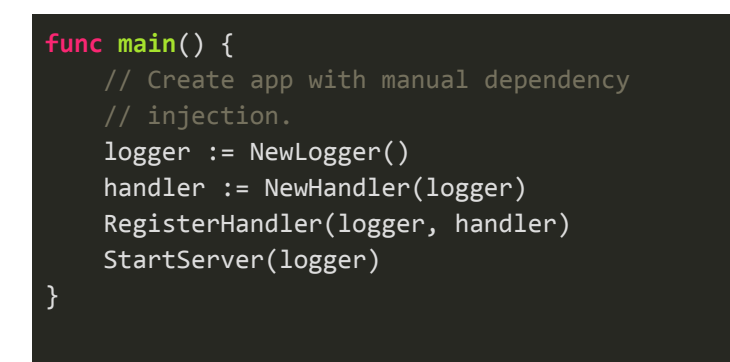

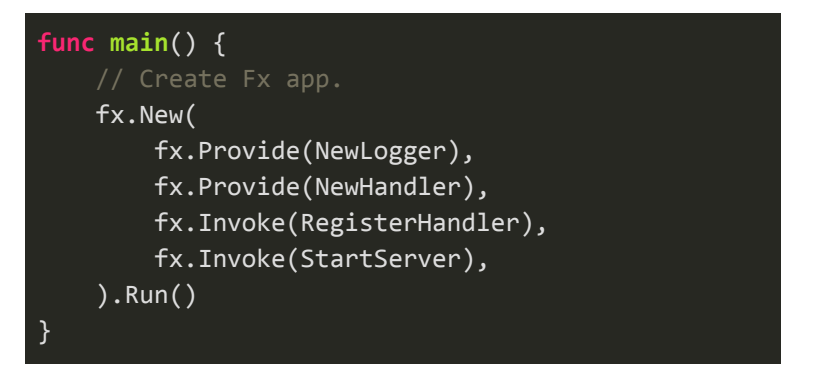

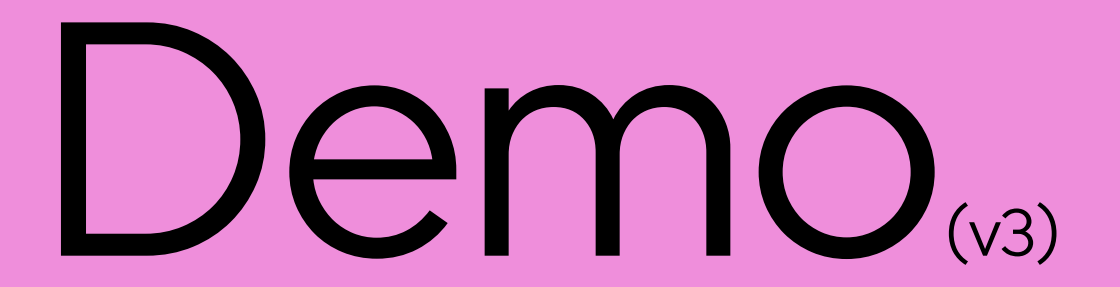

Render Your Go Code Clean: Uber Eats Introduction to Dependency Injection with Fx

### The magic Connecting providers to receivers

#### **Providers**

"Here's an instance of component X"

```
// NewLogger returns a logger.
func NewLogger() *log.Logger {
     return log.New(os.Stdout, "", 0)
}
```
#### **Receivers**

}

"I need an instance of component X"

// NewHandler receives a logger as a dependency. **func NewHandler**(logger \*log.Logger) **http**.**Handler** { logger.Print("Log message")

### Provide & Invoke Core building blocks

#### **Provide**

"Registers a function with Fx lifecycle"

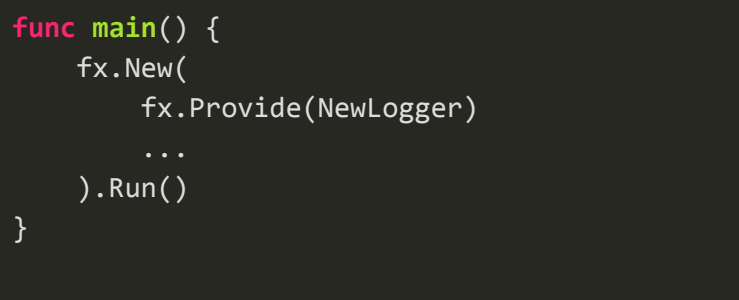

#### **Invoke**

"Executes a function during Fx lifecycle"

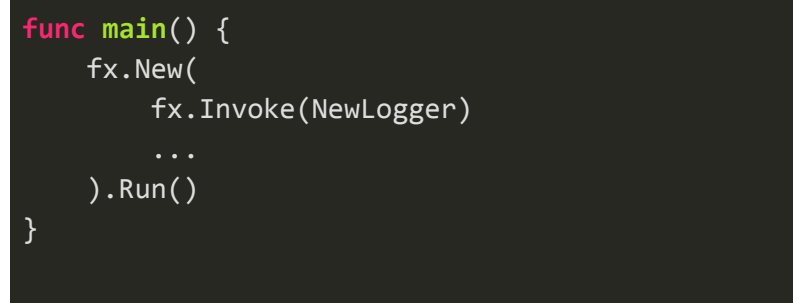

- **Provide**s are only executed as necessary (i.e., if they have a receiver).
- **Invoke**s are always executed.

### Provide & Invoke Fx's core building blocks

#### **Revisiting example v3**

Why Provide vs Invoke?

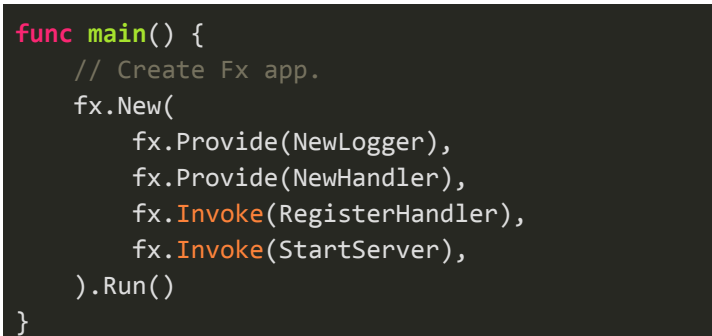

#### **No return values → No receivers**

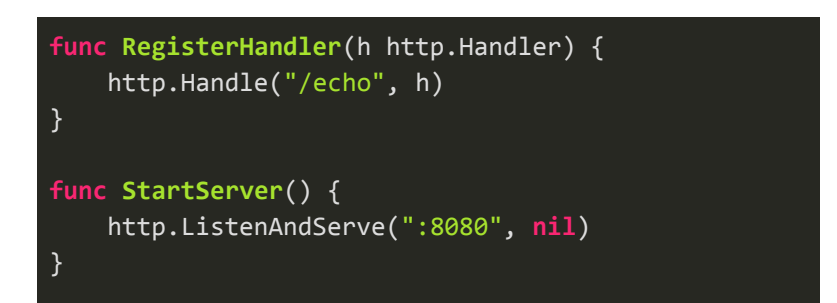

● Core business logic is typically **invoke**d.

Two high-level phases: initialization and execution.

**Initialization**: register constructors and decorators, run invoked functions

**Execution**: run all startup hooks, wait for stop signal, run all shutdown hooks

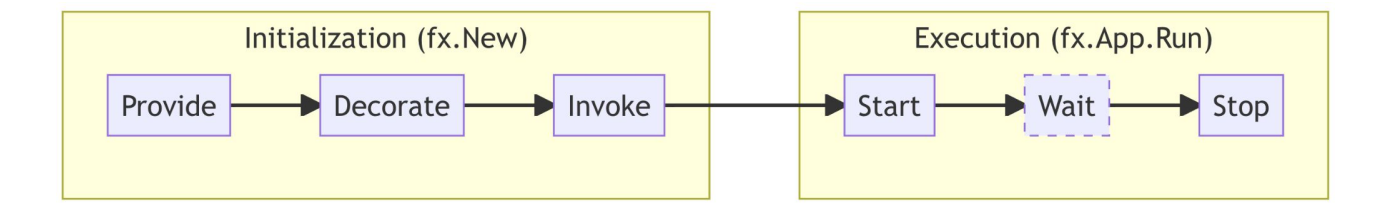

### Lifecycle Hooks

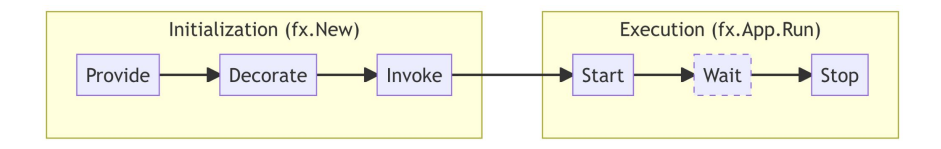

**Lifecycle hooks** provide the ability to schedule work to be executed by Fx when the application starts up or shuts down.

Fx allows **two** kinds of hooks:

- **OnStart** hooks, run in the order they were appended at Start
	- *○* Example: Start HTTP server
- **OnStop** hooks, run in the reverse order they were appended at Stop
	- *○* Example: Shutdown HTTP server

### **Modules**

**Fx** |

Sharable bundles of one or more components

#### **Logger as a Module**

Library module names should end in -fx

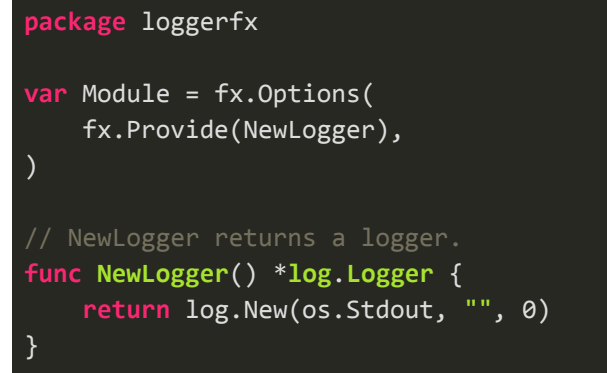

### **Using Logger Module**

Replace fx.Provide with Fx module

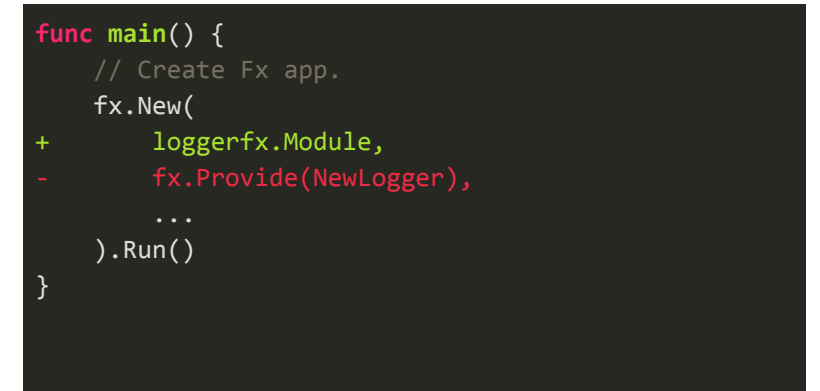

### Parameter objects

Functions exposed by a module should not accept dependencies directly as parameters. Instead, they should use a **parameter object.**

This allows new optional dependencies to be added in a backwards-compatible manner.

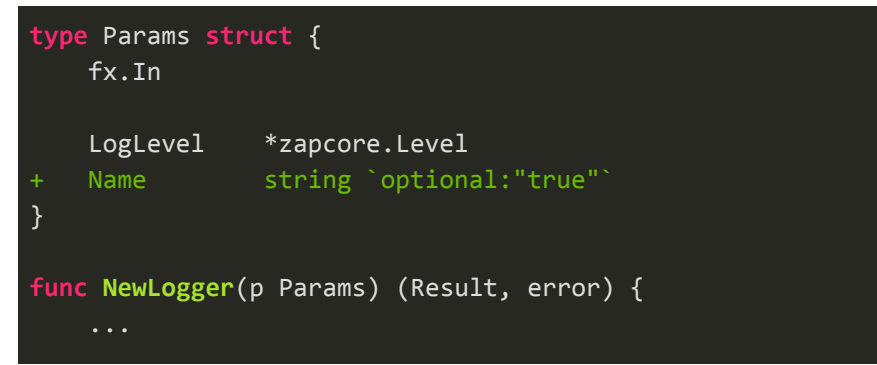

### Result objects

Functions exposed by a module should not declare their results as regular return values. Instead, they should use a **result object.**

This allows new results to be added in a backwards-compatible manner.

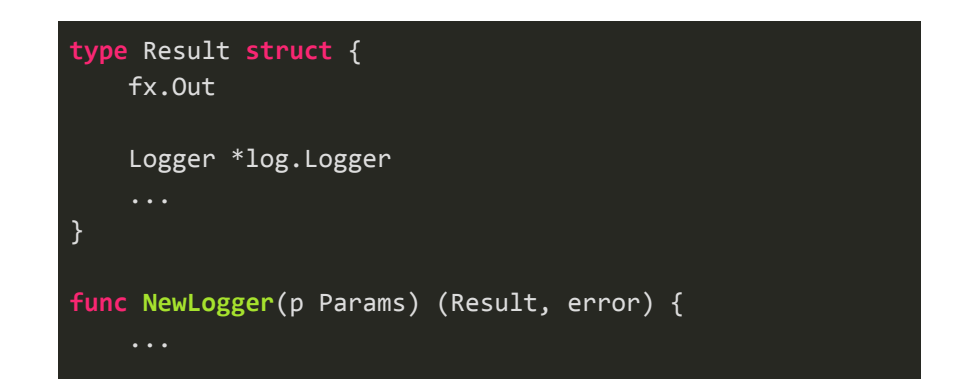

### **Modules** Sharable bundles of one or more components

#### **Module bundle**

Provide…all the things!

**Fx** |

```
package uberfx
var Module = fx.Options(
     loggerfx.Module,
     metricsfx.Module,
     rpcfx.Module,
     serverfx.Module,
     storagefx.Module,
      ...
)
```
### **Using Module bundle\***

Complex scaffolding made easy

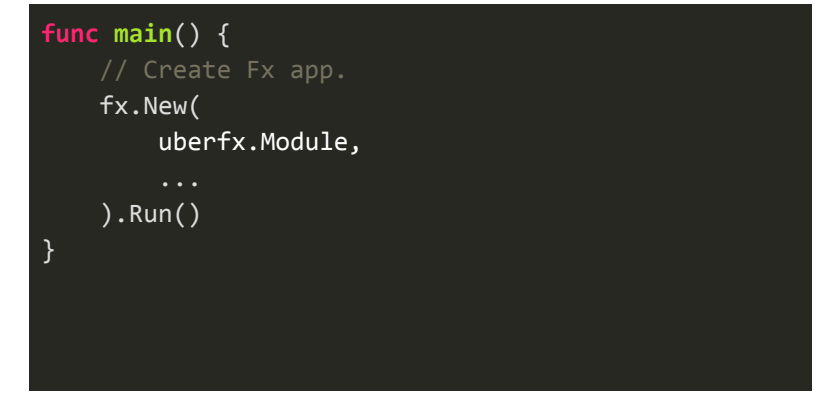

\* Useful for adding/deprecating shared libraries without modifying **main**.

### Value Groups

Fx does not allow two instances of the same type to be present in the container.

A value group is…

- a *collection* of values of the same type.
- defined using the "group" *annotation*.
	- Must be used on both the input parameter slice and output result.

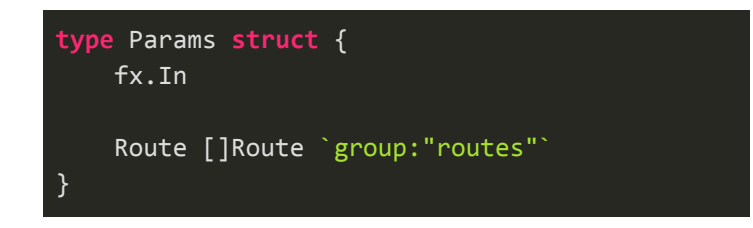

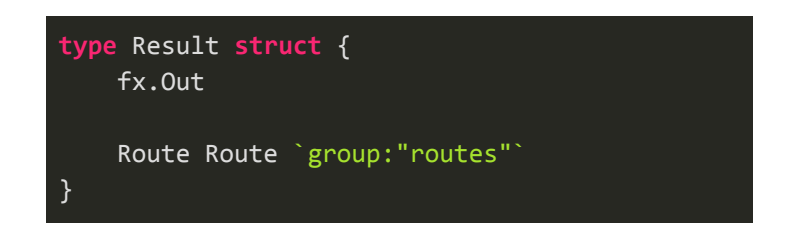

### Value Groups

**Fx** |

- Any number of constructors can feed values into a value group.
- Any number of consumers can read from a value group.

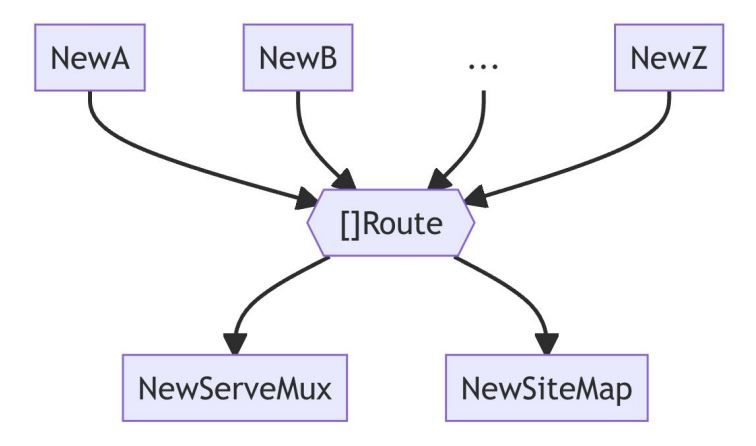

#### **Fx** |

### Pros

#### ● **Eliminate globals**

○ Helps remove globally shared state

#### **Increase efficiency**

 $\circ$  Less boilerplate code  $\rightarrow$ Less repetitive work

#### ● **No manual wiring**

○ Eliminates need to manually wire up dependencies

#### ● **Code reuse**

○ Build loosely coupled, well-integrated sharable modules

### Cons

- **● Steeper learning curve**
	- Introduces complexity harder to grasp for new developers

#### **● Loss of control flow**

○ Framework controls order of execution

#### **● Harder to debug**

○ Missing dependencies become runtime errors

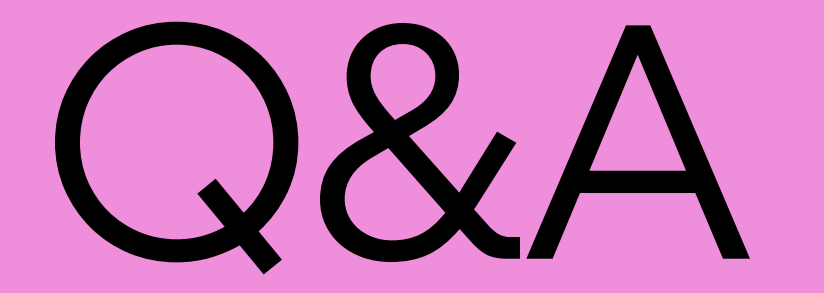

# I hank you!

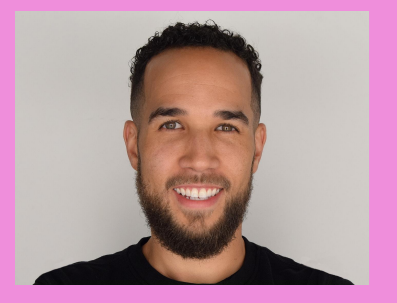

**Dorian Perkins <b>Kemet Duque Paul Murage** 

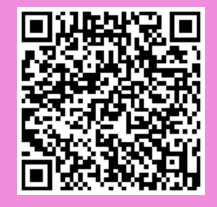

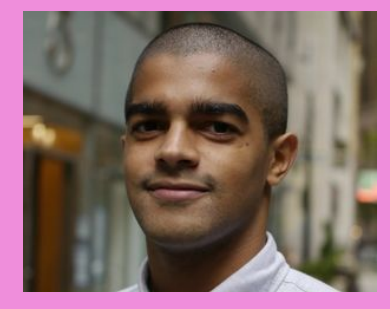

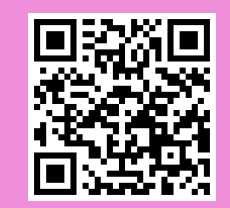

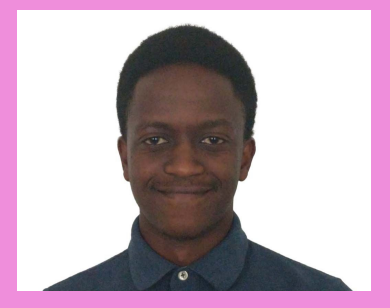

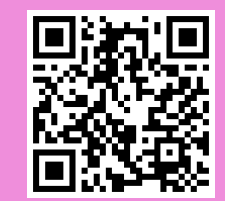

Render Your Go Code Clean: Uber Eats Introduction to Dependency Injection with Fx